# go files Cheat Sheet

by cizixs [\(cizixs\)](http://www.cheatography.com/cizixs/) via [cheatography.com/43449/cs/12942/](http://www.cheatography.com/cizixs/cheat-sheets/go-files)

# Cheatography

**Basic Operations**

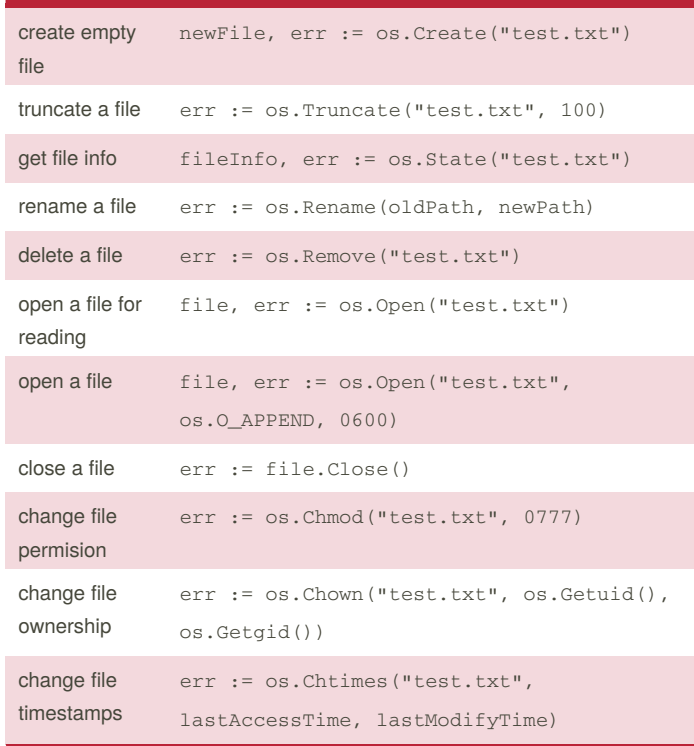

## **Hard Link & Symbol Link**

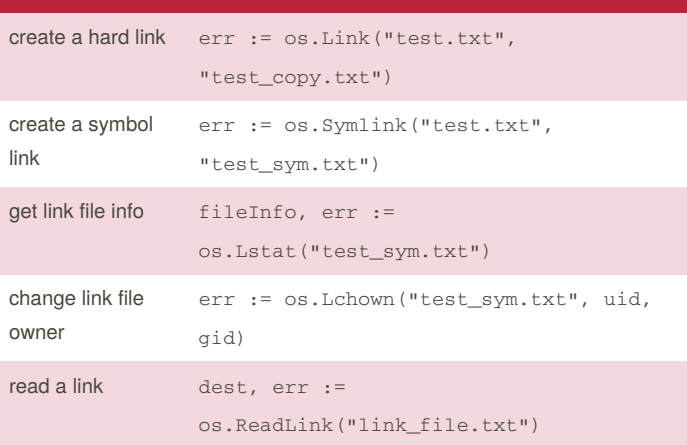

A hard link creates a new pointer to the same place. A file will only be deleted from disk after all links are removed. Hard links only work on the same file system. A hard link is what you might consider a 'normal' link.

A symbolic link, or soft link, only reference other files by name. They can point to files on different filesystems. Not all systems support symlinks.

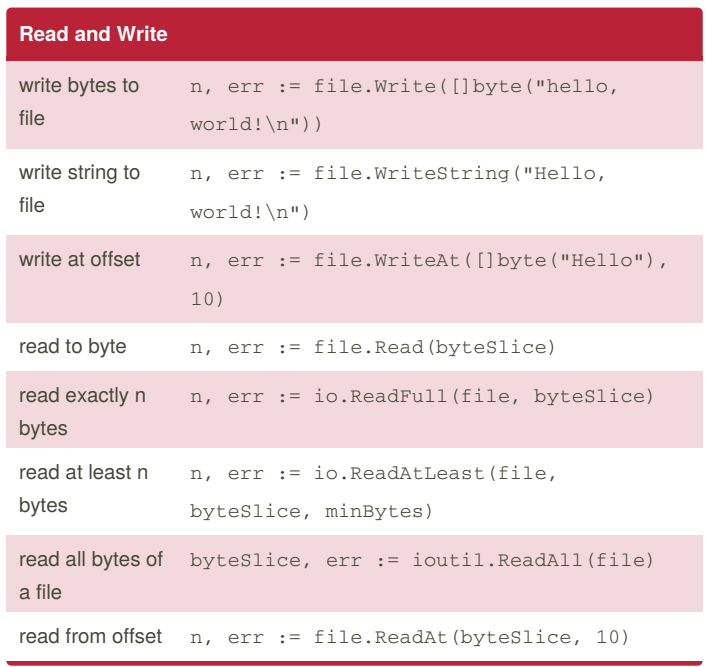

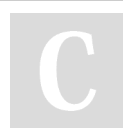

**file open flag**

os.O\_RDONLY open the file read only os. O\_WRONLY open the file write only os.O\_RDWR open the file read write

os.O\_APPEND append data to the file when writing

os.O\_EXCL used with O\_CREATE, file must not exist

O\_TRUNC if possible, truncate file when opened

When opening file withos. OpenFile, flags control how the file behaves.

os.O\_CREATE create a new file if none exists

os.O\_SYNC open for synchronous I/O

By **cizixs** (cizixs) [cheatography.com/cizixs/](http://www.cheatography.com/cizixs/) [cizixs.com](http://cizixs.com)

Published 26th September, 2017. Last updated 26th September, 2017. Page 1 of 2.

# go files Cheat Sheet

by cizixs [\(cizixs\)](http://www.cheatography.com/cizixs/) via [cheatography.com/43449/cs/12942/](http://www.cheatography.com/cizixs/cheat-sheets/go-files)

# Cheatography

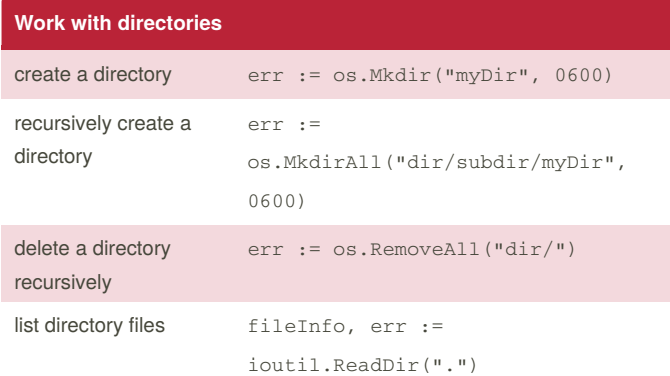

## **Shortcuts**

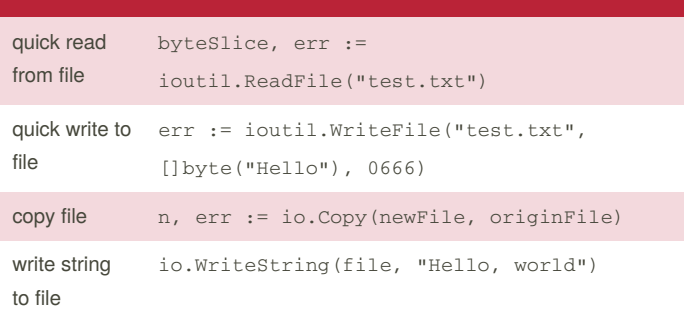

## **Temporary files and directories**

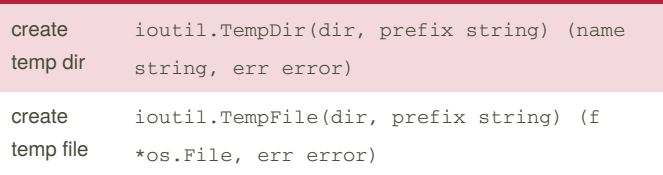

### **References**

[Working](http://devdungeon.com/content/working-files-go) with Files in Go

golang os [standard](https://golang.org/pkg/os/) library

golang ioutil [standard](https://golang.org/pkg/io/ioutil) library

golang iou [standard](https://golang.org/pkg/io) library

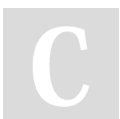

By **cizixs** (cizixs) [cheatography.com/cizixs/](http://www.cheatography.com/cizixs/) [cizixs.com](http://cizixs.com)

Published 26th September, 2017. Last updated 26th September, 2017. Page 2 of 2.

# GoLang Cheat Sheet by [tahir24434](http://www.cheatography.com/tahir24434/) via [cheatography.com/67694/cs/24941/](http://www.cheatography.com/tahir24434/cheat-sheets/golang)

### **Packages**

Packages in Go supports modularity, encapsulation, separate compilation, and reuse.

Package declaration at top of every source file

Standalone executables program are in package main

If an entity is declared within a function, it is local to that function.

If declared outside of a function, however, it is visible in all files of the package to which it belongs

The case of the first letter of a name determines its visibility across package boundaries.

Upper case identifier: Exported i.e visible and accessible outside of its own package.

Lower case identifier: private (not accessible from other packages)

### **Pointers**

var  $x$  int = 11

/\*

\*int is integerPointer type.

'p' will contain the address of an integer variable.

You can also say that p points to an int variable.

```
*/
```
var p \*int

// Expression &var (address of var) yields a pointer to a variable.

 $p = 8x$  // will contain address of x

// Expression \*p points to the variable whose address p contains. \*p is an alias for x.

fmt.Println(\*p)

### **Arrays**

Arrays and Structs are aggregate type

Arrays are homogeneous

Array is fixed length sequence of zero or more elements of particular type.

var a[3] int // Array of 3 integers

var a[3]int =  $[3]$ int{1, 2, 3} // use an array literal to initialize an array with a list of values

## allen(a)-11 // Print last element

 $q :=$  [...]int{1, 2, 3} // with ellipsis ..., array length is determined by the number of initializer

#### **Naming Convention**

## **Declarations**

There are four major kinds of declarations: **var, const, type, func**

### **var**

var name type = expression

// Either the type or the =expression part may be omitted, but not both

// If the type is omitted, it is determined by the initializer expression. If the expression is omitted, the initial value is the zero value for the type, which is 0 for numbers, false for booleans.

var foo int =  $42$  // declare and init. var name type = expression

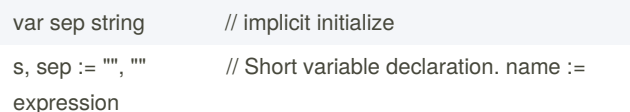

 $p := new(int)$  //  $p$ , of type \*int, points to an unnamed int variable // new(T) creates unnamed variable of type T, initialize it to the zero value of T and returns its address.

#### **const**

A constant is an identifier for a fixed value. The value of a variable can vary, but the value of a constant must remain constant.

const constant = "This is a constant"

const a float  $64 = 3.14$ 

#### **Function Declaration**

A function declaration has a name, a list of parameters, an optional list of results

// function with params

func getFullName(firstName string, lastName string) {}

// Multiple params of the same type func getFullName(firstName, lastName string) {}

// Can return type declaration func getId() int

// Can return multiple values at once func person() (int, string) { return 23, "vinay"

// Can return multiple named results func person() (age int, name string) {  $age = 23 name = "vinary"$ return

}

}

var age, name = person()

```
// Can return function
func person() func() (string,string) {
 area:=func() (string,string) {
   return "street", "city"
}
```
return area

}

**Loops**

// a name begins with a letter or an underscore and may have any number of additional letters, digits, and underscores

type playerScore struct // Use CamelCase

const MaxTime int

var fileClosed bool // Use the complete words in larger scopes

var arg []string // Use fewer letters in smaller scopes

var localAPI string // Use All caps for acronym

# By **tahir24434**

[cheatography.com/tahir24434/](http://www.cheatography.com/tahir24434/)

Published 10th November, 2020. Last updated 6th March, 2021. Page 1 of 2.

// There only for, no while, no until

for  $i := 1$ ;  $i <$  len(os.Args);  $i++$  {} // initialization; condition; post {}

for condition {} // While loop

// 'range' produces a pair of values: the index and the value of the element at that index. '\_' is called blank identifier. for  $\_,$  arg := range os. Args[1:]

> Sponsored by **ApolloPad.com** Everyone has a novel in them. Finish Yours! <https://apollopad.com>

# Golang Naming Conventions Cheat Sheet by [\[deleted\]](http://www.cheatography.com/deleted-70653/) via [cheatography.com/70653/cs/17920/](http://www.cheatography.com/deleted-70653/cheat-sheets/golang-naming-conventions)

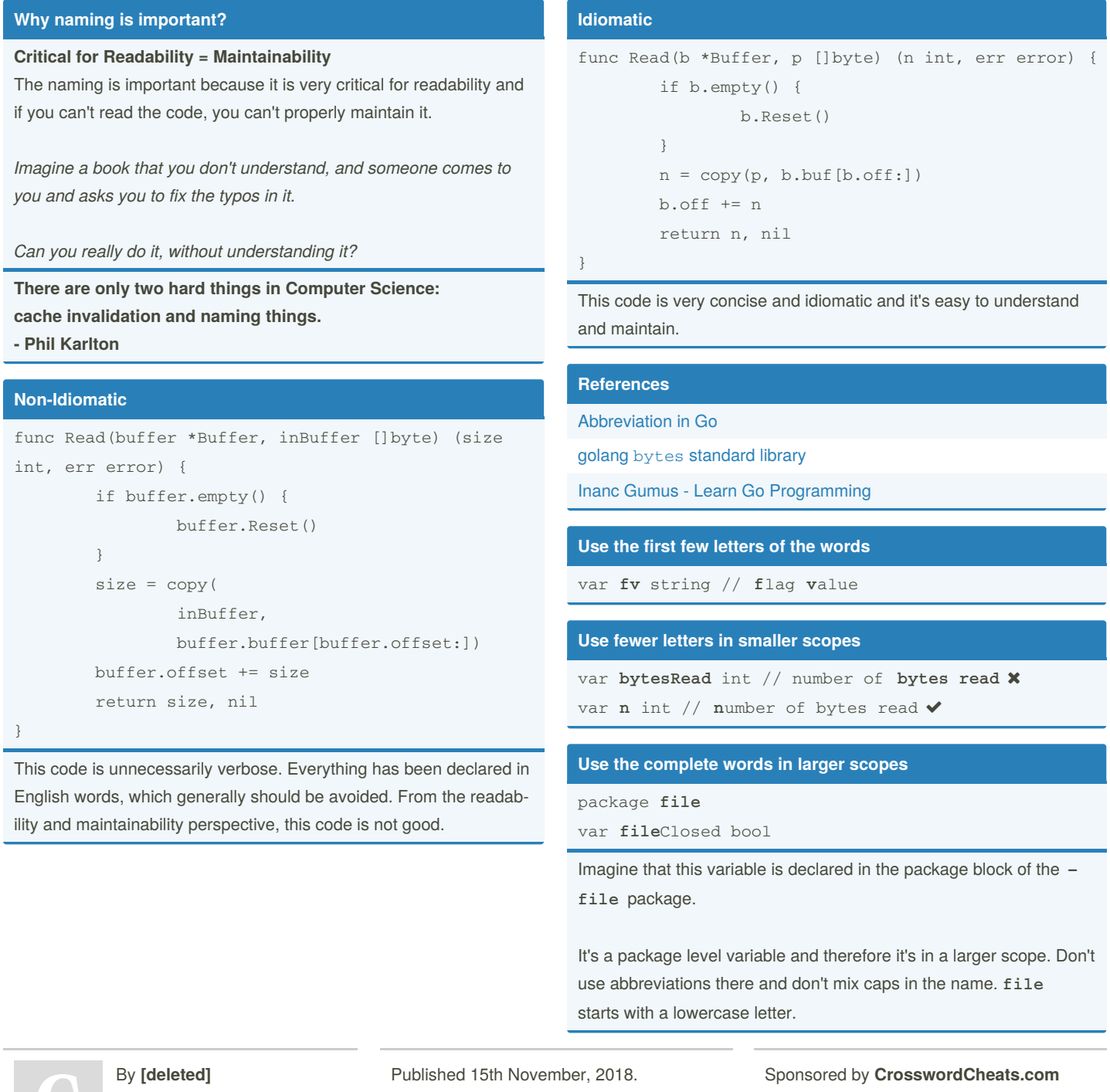

[cheatography.com/deleted-](http://www.cheatography.com/deleted-70653/)70653/

Last updated 15th November, 2018. Page 1 of 4.

Learn to solve cryptic crosswords! <http://crosswordcheats.com>

# Golang Naming Conventions Cheat Sheet by [\[deleted\]](http://www.cheatography.com/deleted-70653/) via [cheatography.com/70653/cs/17920/](http://www.cheatography.com/deleted-70653/cheat-sheets/golang-naming-conventions)

## **Use mixedCaps like this**

type **p**layer**S**core struct

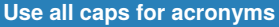

var local**Api** string var local**API** string

## **Do not stutter**

player.**Player**Score

**player**.Score

## **Do not use under\_scores oR LIKE\_THIS**

const **MAX TIME** int **X** const **MaxTime** int  $\checkmark$ const **N** int

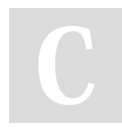

# By **[deleted]**

[cheatography.com/deleted-](http://www.cheatography.com/deleted-70653/)70653/

Published 15th November, 2018. Last updated 15th November, 2018. Page 2 of 4.

# Golang Naming Conventions Cheat Sheet by [\[deleted\]](http://www.cheatography.com/deleted-70653/) via [cheatography.com/70653/cs/17920/](http://www.cheatography.com/deleted-70653/cheat-sheets/golang-naming-conventions)

## **Abbreviation - Rules**

### **Sound/Spelling**

Abbreviations should be **pronounceable**.

Abbreviations should have **at least one vowel**.

Abbreviations should not split up **plosive/liquid** combinations but as **plosive/plosive**, for example, the **ct** in **dictionary** or **pt** in **caption**.

Abbreviations should not have more than **three consonants** in a row and should usually **end in a consonant**, unless the vowel is needed for discrimination, for example, **alg** and **algo**.

All of the letters in the abbreviation should be present in the long form and in the same order, and need not appear in sequence in the long form, for example, **recv** and **receive**.

### **Exceptions/Limitations**

There are a few exceptions to the above rules for common, wellestablished forms.

**ct** and **pt** can be used for **ction** and **ption** if the abbreviation would be too short otherwise, for example, **act** and **opt**.

There are also other types of prefixing, for example, the three-‐ letter prefixes used to distinguish field names in the same database table.

Examples would include **cusID** for **customer ID** and **ordID** for **order ID**.

Those prefixes don't need to follow the same rules.

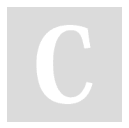

By **[deleted]** [cheatography.com/deleted-](http://www.cheatography.com/deleted-70653/)70653/

Published 15th November, 2018. Last updated 15th November, 2018. Page 3 of 4.

Sponsored by **CrosswordCheats.com** Learn to solve cryptic crosswords! <http://crosswordcheats.com>

### **Abbreviation - Rules (cont)**

#### **Length/Meaning and Interpretation**

An abbreviation should be less than or equal to half the length of the original form.

Abbreviations should be **at least three letters long**.

Abbreviations should **not be whole words** that mean something else.

Abbreviations should not just consist of the prefix of a word, for example, **sym** for **symbol** or **syl** for **syllable**.

Abbreviations **shouldn't be ambiguous**. However, if the names are different that **no confusion** can result, they are **OK**.

# Golang Naming Conventions Cheat Sheet by [\[deleted\]](http://www.cheatography.com/deleted-70653/) via [cheatography.com/70653/cs/17920/](http://www.cheatography.com/deleted-70653/cheat-sheets/golang-naming-conventions)

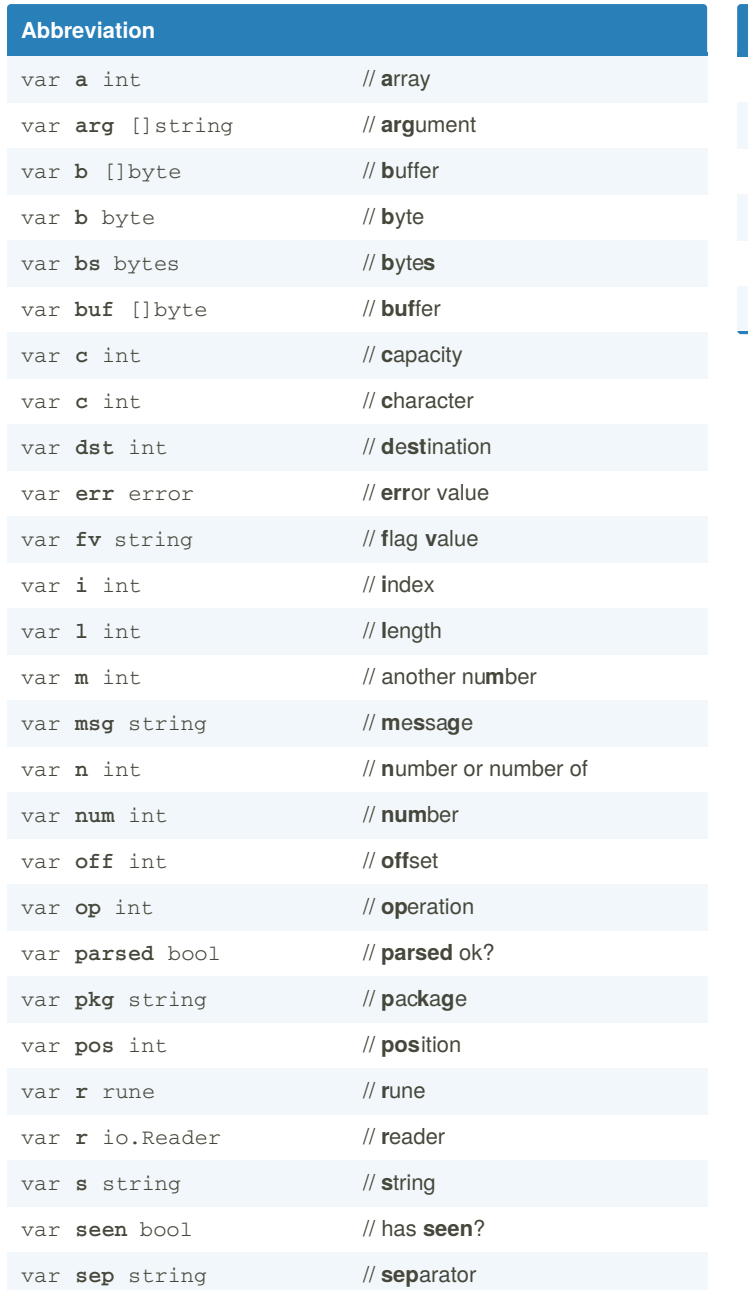

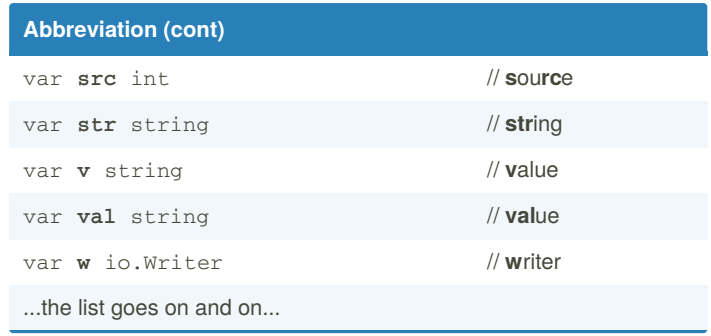

By **[deleted]** [cheatography.com/deleted-](http://www.cheatography.com/deleted-70653/)70653/

Published 15th November, 2018. Last updated 15th November, 2018. Page 4 of 4.

# GoLang fmt Printing Cheat Sheet by Guillermo Pascual [\(gpascual\)](http://www.cheatography.com/gpascual/) via [cheatography.com/32181/cs/9868/](http://www.cheatography.com/gpascual/cheat-sheets/golang-fmt-printing)

**Boolean**

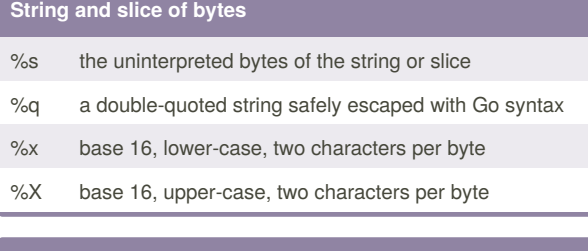

## **General**

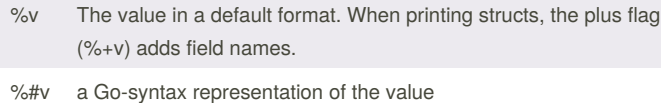

%T a Go-syntax representation of the type of the value

%% a literal percent sign; consumes no value

### **The default format for %v**

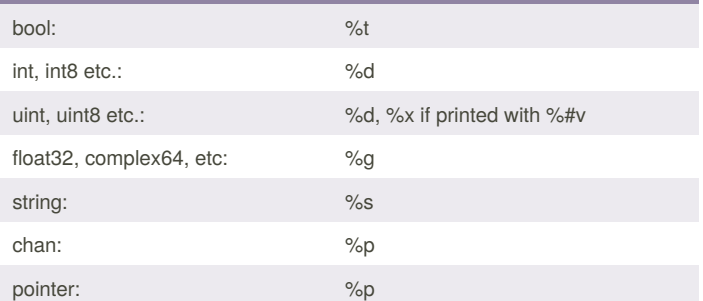

## **Other flags**

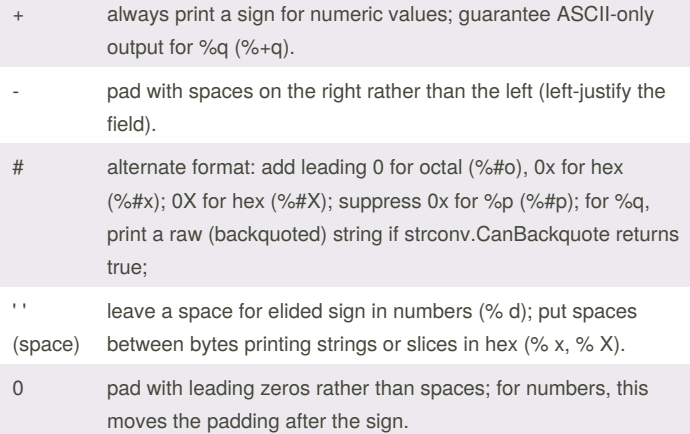

# By **Guillermo Pascual** (gpascual) [cheatography.com/gpascual/](http://www.cheatography.com/gpascual/)

Published 17th November, 2016. Last updated 17th November, 2016. Page 1 of 1.

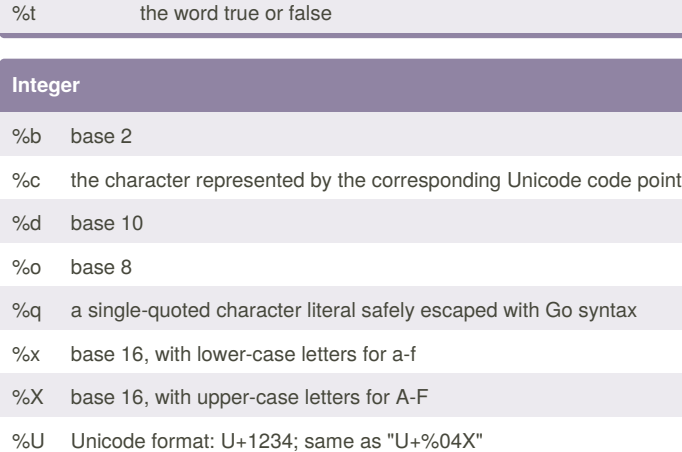

## **Floating-point and complex constituents**

- %b decimalless scientific notation with exponent a power of two, in the manner of strconv.FormatFloat with the 'b' format, e.g. -123456p-78
- %e scientific notation, e.g. -1.234456e+78
- %E scientific notation, e.g. -1.234456E+78
- %f decimal point but no exponent, e.g. 123.456
- %F synonym for %f
- %g %e for large exponents, %f otherwise
- %G %E for large exponents, %F otherwise

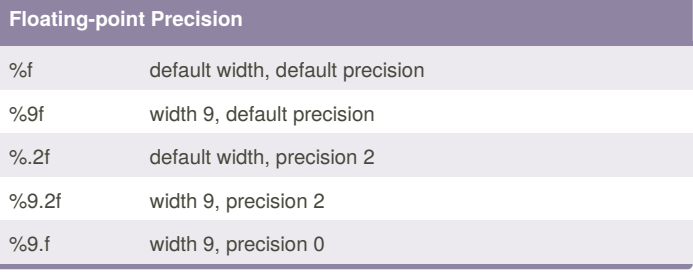

## **Pointer**

%p base 16 notation, with leading 0x

Sponsored by **Readability-Score.com** Measure your website readability! <https://readability-score.com>

# GoLang Cheat Sheet by Andan H M [\(andanhm\)](http://www.cheatography.com/andanhm/) via [cheatography.com/69306/cs/17474/](http://www.cheatography.com/andanhm/cheat-sheets/golang)

### **Go**

Go (also referred to as GoLang) is an open source and lower level programming language designed and created at Google in 2009 by Robert Griesemer, Rob Pike and Ken Thompson, to enable users to easily write simple, reliable, and highly efficient computer programs

Besides its better-known aspects such as built-in concurrency and garbage collection

Go is a statically typed language, it is anti functional programming and anti OOP, as far as the designers concerned.

#### <https://golang.org/>

### **Feature**

Language is very concise, simple and safe.

Compilation time is very fast.

Patterns which adapt to the surrounding environment similar to dynamic languages.

Inbuilt concurrency such as lightweight processes channels and select statements.

Supports the interfaces and the embedded types.

<https://golang.org/doc/faq>

**Lack of essential features**

No ternary operator ?:

No generic types

No exceptions

No assertions

No overloading of methods and operators

GOPATH is a mess

Package dependence manage tool

<https://github.com/ksimka/go-is-not-good>

### **Companies Using Golang**

Google for "dozens of systems"

Docker a set of tools for deploying linux containers

Openshift a cloud computing platform as a service by Red Hat

Dropbox migrated few of their critical components from Python to Go

Netflix for two portions of their server architecture

Soundcloud for "dozens of systems"

ThoughtWorks some tools and applications around continuous delivery and instant messages (CoyIM)

Uber for handling high volumes of geofence-based queries.

BookMyShow for handling high volume of traffic, rapidly growing customer, to adapt new business solution and (cloud solution) distribution tools

<https://www.qwentic.com/blog/companies-using-golang>

#### **Install**

# OSX brew install go

Run the command below to view your Go version: go version

#### <https://golang.org/doc/install>

# **Directory layout** GOPATH=/home/user/go /home/user/go/ src/ hello/ main.go (package main) bin/ hello (installed command) pkg/ linux\_amd64/ (installed package object) github.com/ (3rd party dependencies)

By **Andan H M** (andanhm) [cheatography.com/andanhm/](http://www.cheatography.com/andanhm/) [andanhm.me](https://andanhm.me)

Published 21st October, 2018. Last updated 22nd October, 2018. Page 1 of 8.

Sponsored by **CrosswordCheats.com** Learn to solve cryptic crosswords!

<http://crosswordcheats.com>

# GoLang Cheat Sheet by Andan H M [\(andanhm\)](http://www.cheatography.com/andanhm/) via [cheatography.com/69306/cs/17474/](http://www.cheatography.com/andanhm/cheat-sheets/golang)

## **Hello Word**

```
package main
import "fmt"
func main() {
    fmt.Println("Hello, World!!")
}
```
Create a file named main.go in the directory src/hello inside your workspace/go path **go env** Default go system environment

## <https://tour.golang.org>

#### **Running**

\$ cd \$HOME/go/src/hello

\$ go run main.go

Hello, World!!

\$ go build

\$ ./hello

Hello, World!!

#### **Package**

Package declaration at top of every source file

Executables are should be in package main

Upper case identifier: public (accessible from other packages)

Lower case identifier: private (not accessible from other packages)

### **Built-in Types**

```
bool
string
int int8 int16 int32 int64
uint uint8 uint16 uint32 uint64 uintptr
byte // alias for uint8
rune // alias for int32 ~= a character (Unicode code
point)
```
### **Built-in Types (cont)**

float32 float64

```
complex64 complex128
```
### **Packages and Modules**

#### **Packages**

Go packages are folders that contain one more go files.

### **Modules**

A modules (starting with vgo and go 1.11) is a versioned collection of packages.

go get github.com/andanhm/go-prettytimee

go mod init github.com/andanhm/go-prettytime

### **Variable & Function Declarations**

const country = "india" // declaration without initialization var age int // declaration with initialization

var age int  $= 23$ // declare and init multiple at once

var age, pincode int =  $23$ , 577002

// type omitted, will be inferred

var age  $= 23$ 

// simple function

func person() {

// shorthand, only within func bodies

// type is always implicit

age  $:= 23$ 

}

// Can have function with params

By **Andan H M** (andanhm) [cheatography.com/andanhm/](http://www.cheatography.com/andanhm/) [andanhm.me](https://andanhm.me)

Published 21st October, 2018. Last updated 22nd October, 2018. Page 2 of 8.

# GoLang Cheat Sheet

by Andan H M [\(andanhm\)](http://www.cheatography.com/andanhm/) via [cheatography.com/69306/cs/17474/](http://www.cheatography.com/andanhm/cheat-sheets/golang)

```
Variable & Function Declarations (cont)
func person(firstName string, lastName string) {}
// Can have multiple params of the same type
func person(firstName, lastName string) {}
// Can return type declaration
func person() int {
   return 23
}
// Can return multiple values at once
func person() (int, string) {
  return 23, "vinay"
}
var age, name = person()
// Can return multiple named results
func person() (age int, name string) {
  age = 23name = "vinay"
   return
}
var age, name = person()
// Can return function
func person() func() (string,string) {
    area:=func() (string,string) {
         return "street", "city"
     }
     return area
}
                                                           }
```
Cheatography

### **If statement**

```
if age < 18 {
     return errors.New("not allowed to enter")
}
// Conditional statement
if err := Request("google.com"); err != nil {
   return err
}
// Type assertion inside
var age interface{}
age = 23
```

```
if val, ok := age.(int); ok {
   fmt.Println(val)
```
### **Loop statement**

```
for i := 1; i < 3; i++)}
// while loop syntax
for i < 3 {
}
// Can omit semicolons if there is only a condition
for i < 10 {
}
// while (true) like syntax
for {
}
```
## Go don't have **while until**

By **Andan H M** (andanhm) [cheatography.com/andanhm/](http://www.cheatography.com/andanhm/) [andanhm.me](https://andanhm.me)

Published 21st October, 2018. Last updated 22nd October, 2018. Page 3 of 8.

# GoLang Cheat Sheet by Andan H M [\(andanhm\)](http://www.cheatography.com/andanhm/) via [cheatography.com/69306/cs/17474/](http://www.cheatography.com/andanhm/cheat-sheets/golang)

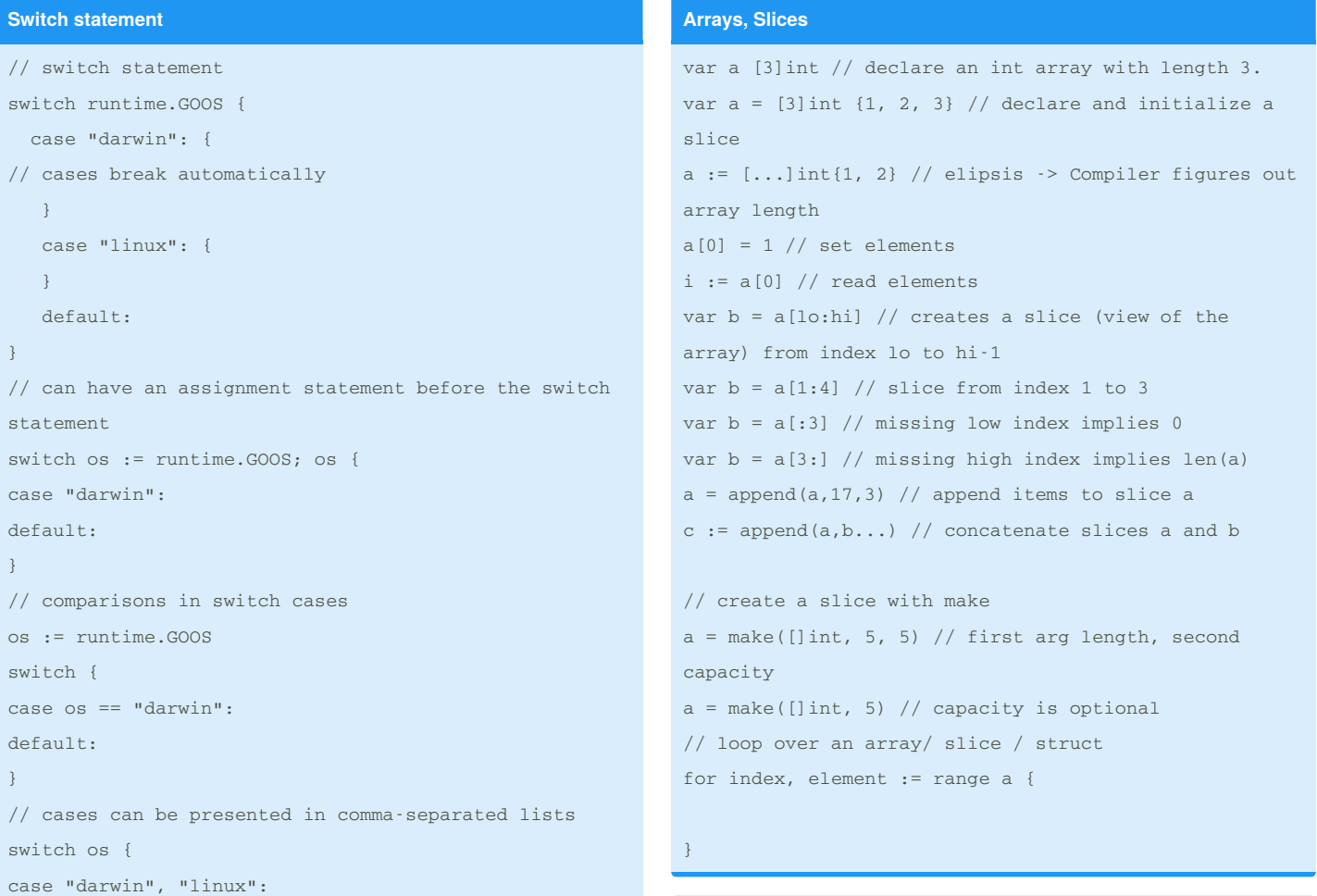

## **Maps & Struct**

## **Maps**

Maps are Go's built-in associative data type (hashes or dicts)

## **Struct**

Structs are the way to create concrete user-defined types in Go. Struct types are declared by composing a fixed set of unique fields.

}

By **Andan H M** (andanhm) [cheatography.com/andanhm/](http://www.cheatography.com/andanhm/) [andanhm.me](https://andanhm.me)

Published 21st October, 2018. Last updated 22nd October, 2018. Page 4 of 8.

# GoLang Cheat Sheet by Andan H M [\(andanhm\)](http://www.cheatography.com/andanhm/) via [cheatography.com/69306/cs/17474/](http://www.cheatography.com/andanhm/cheat-sheets/golang)

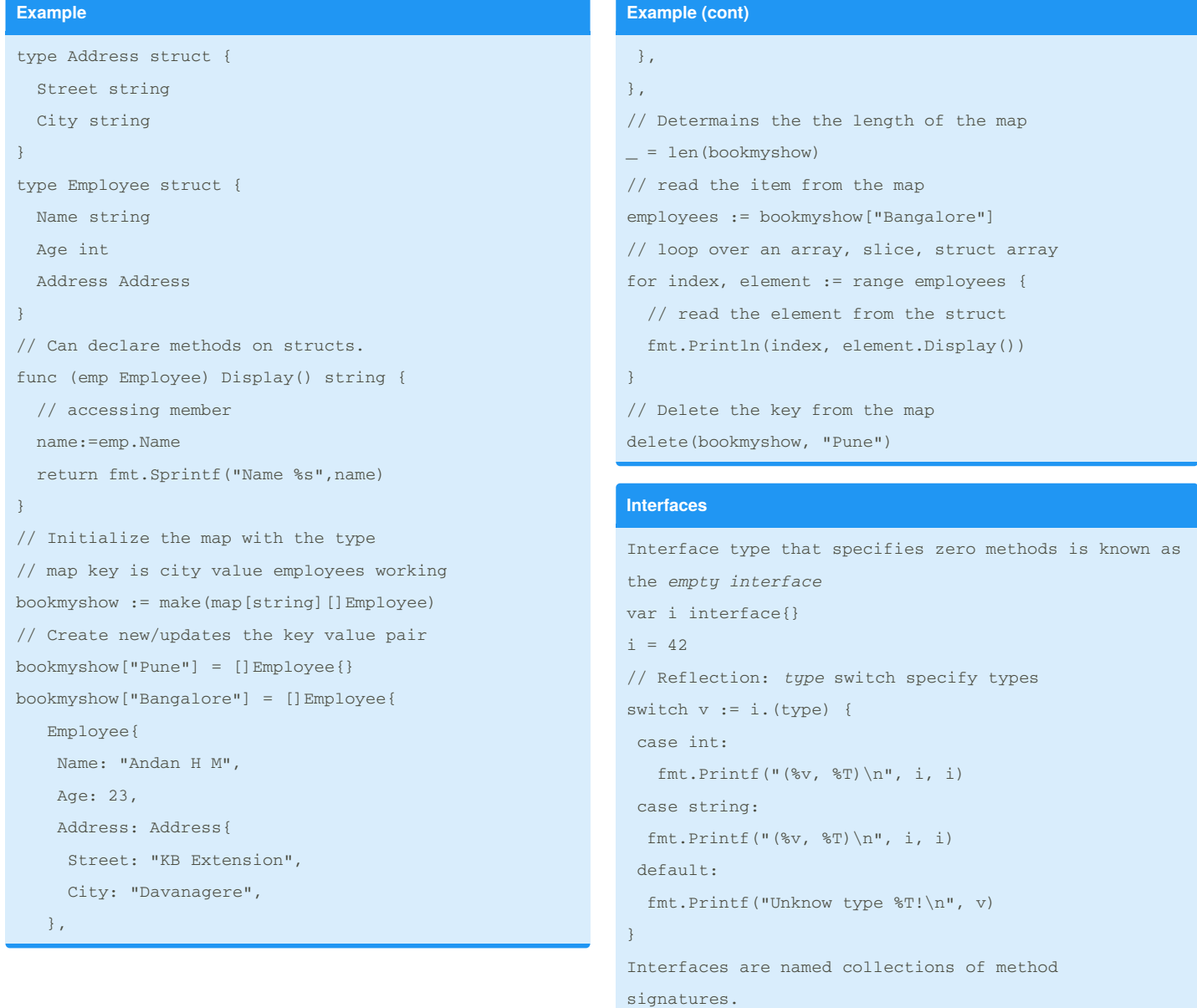

By **Andan H M** (andanhm) [cheatography.com/andanhm/](http://www.cheatography.com/andanhm/) [andanhm.me](https://andanhm.me)

Published 21st October, 2018. Last updated 22nd October, 2018. Page 5 of 8.

type error interface {

# GoLang Cheat Sheet by Andan H M [\(andanhm\)](http://www.cheatography.com/andanhm/) via [cheatography.com/69306/cs/17474/](http://www.cheatography.com/andanhm/cheat-sheets/golang)

### **Interfaces (cont)**

Error() string

}

**Accept interfaces, return structs**

#### **Error**

The error type is an interface type.

error variable represents description of the error string

errors.New('user not found')

fmt.Errorf("%s user not found", "foo")

<https://blog.golang.org/error-handling-and-go>

### **HTTP Handler**

package main import (  $"i\circ"$ "net/http" ) func health(w http.ResponseWriter, r \*http.Request) { w.WriteHeader(http.StatusOK) io.WriteString(w, "Ok") } func main() { http.HandleFunc("/health", health) http.ListenAndServe(":8080", nil) }

A mini-toolkit/micro-framework to build web apps; with handler chaining, middleware and context injection, with standard library compliant HTTP handlers(i.e. http.HandlerFunc).

<https://github.com/bnkamalesh/webgo>

## **Unit Test**

Go has a built-in testing command called go test and a package testing which combine to give a minimal but complete testing experience.

Standard tool-chain also includes benchmarking and code coverage

<https://github.com/andanhm/gounittest>

## **Concurrency**

## **Goroutines**

Goroutines are lightweight threads managed by Go

## **Channels**

Channels are a typed conduit through which you can send and receive values with the channel operator ( <- )

### **Example**

package main import "fmt" func main() { n := 2

// "make" the channel, which can be used // to move the int datatype out := make(chan int) // run this function as a goroutine // the channel that we made is also provided go Square(n, out) // Any output is received on this channel // print it to the console and proceed fmt.Println(<-out) }

func Square(n int, out chan<- int) { result := n \* n

By **Andan H M** (andanhm) [cheatography.com/andanhm/](http://www.cheatography.com/andanhm/) [andanhm.me](https://andanhm.me)

Published 21st October, 2018. Last updated 22nd October, 2018. Page 6 of 8.

# GoLang Cheat Sheet by Andan H M [\(andanhm\)](http://www.cheatography.com/andanhm/) via [cheatography.com/69306/cs/17474/](http://www.cheatography.com/andanhm/cheat-sheets/golang)

### **Example (cont)**

```
//pipes the result into it
out <- result
}
```
*select* statement lets a goroutine wait on multiple communication operations.

*sync* go build-in package provides basic synchronization primitives such as mutual exclusion locks. <https://golang.org/pkg/sync/>

# **Defer, Panic, and Recover**

#### **Defer**

A defer statement pushes a function call onto a Last In First Out order list. The list of saved calls is executed after the surrounding function returns

### **Panic**

Panic is a built-in function that stops the ordinary flow of control and begins panicking.

#### **Recover**

Recover is a built-in function that regains control of a panicking goroutine

#### func main() {

```
defer func() {
if r := recover(); r := nil {
 fmt.Println("Recovered", r)
 }
}()
panic("make panic")
```

```
}
```
### **Encoding**

*encoding* is a built-in package defines interfaces shared by other packages that convert data to and from byte-level and textual representations

Go offers built-in support for encoding/gob, encoding/json, and encoding/xml

<https://golang.org/pkg/encoding/>

By **Andan H M** (andanhm) [cheatography.com/andanhm/](http://www.cheatography.com/andanhm/) [andanhm.me](https://andanhm.me)

Published 21st October, 2018. Last updated 22nd October, 2018. Page 7 of 8.

```
Example
package main
import (
 "encoding/json"
 "encoding/xml"
 "fmt"
\lambdatype Employee struct {
Name string `json:"name" xml:"name"`
Age int `json:"age" xml:"age"`
}
func main() {
 emp := Employee{
 Name: "andan.h",
 Age: 27,
 }
 // Marshal: refers to the process of converting
 // the data or the objects into a byte-stream
 jsonData, \_ := json.Marshal(emp)fmt.Println(string(jsonData))
 xmlData, _ := xml.Marshal(emp)
 fmt.Println(string(xmlData))
 // Unmarshal: refers to the reverse process of
 // converting the byte-stream back to data or object
 json.Unmarshal(jsonData, &emp)
 fmt.Println(emp)
}
```
# GoLang Cheat Sheet

by Andan H M [\(andanhm\)](http://www.cheatography.com/andanhm/) via [cheatography.com/69306/cs/17474/](http://www.cheatography.com/andanhm/cheat-sheets/golang)

# **Tool**

<https://godoc.org/golang.org/x/tools>

Cheatography

[https://dominik.honnef.co/posts/2014/12/an\\_incomplete\\_list\\_of\\_go\\_tools/](https://dominik.honnef.co/posts/2014/12/an_incomplete_list_of_go_tools/)

<https://github.com/campoy/go-tooling-workshop>

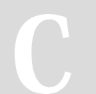

# By **Andan H M** (andanhm) [cheatography.com/andanhm/](http://www.cheatography.com/andanhm/)

[andanhm.me](https://andanhm.me)

Published 21st October, 2018. Last updated 22nd October, 2018. Page 8 of 8.

## Sponsored by **CrosswordCheats.com**

Learn to solve cryptic crosswords! <http://crosswordcheats.com>